## **6SL3210 5FE17-0UA0**

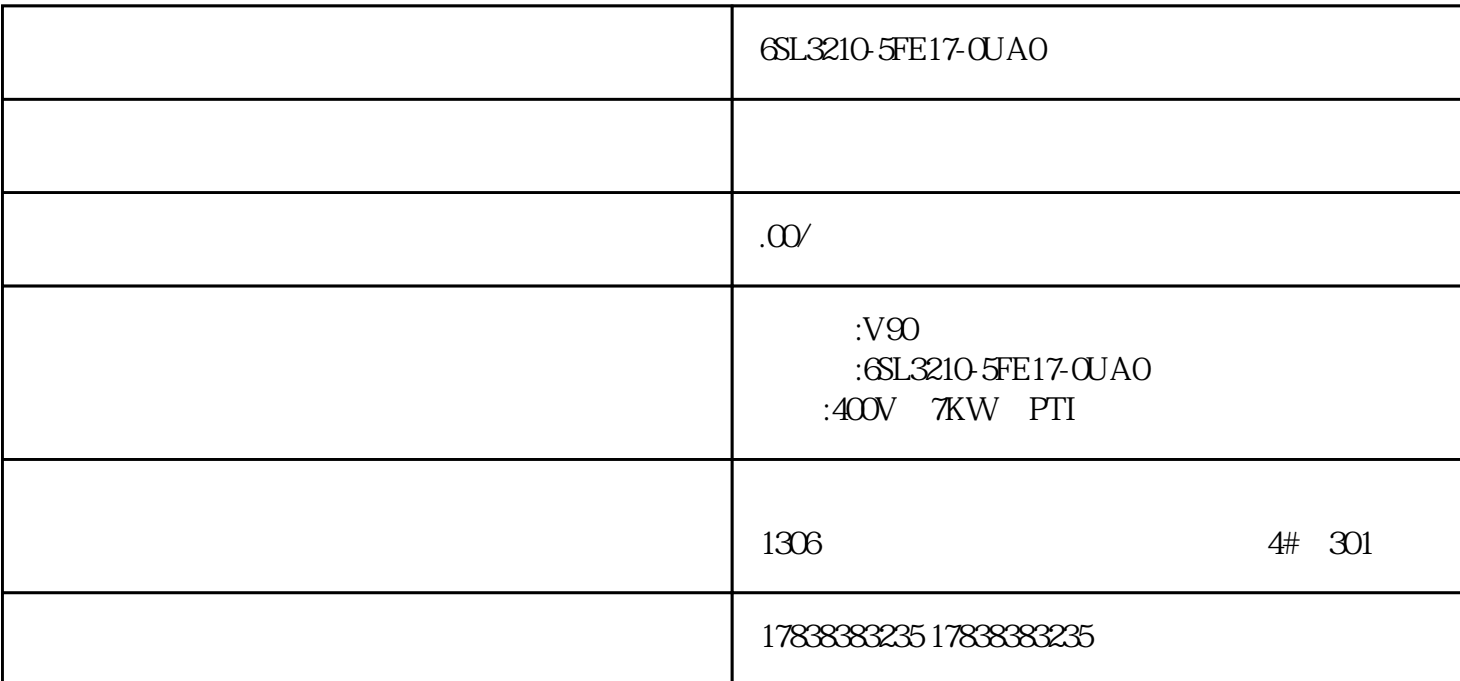

 $\alpha$ ,  $\beta$ 

1  $\sin 7/10$  / Ghost

 $2$ 

 $3<sub>1</sub>$ 

4 TIA Portal V15 WinCC<br>V7.4

 $V7.4$ 

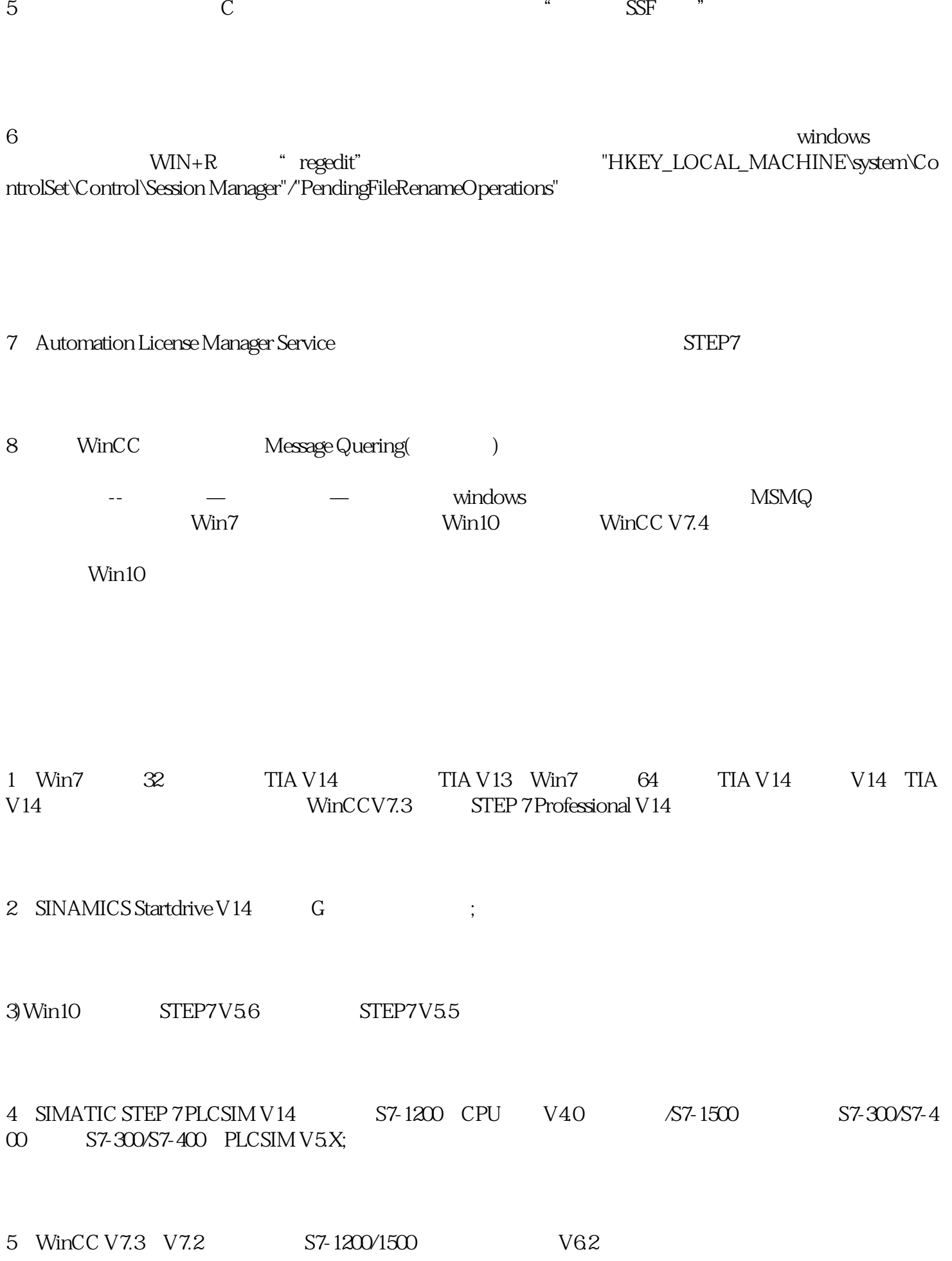

6 STEP7 V5.6 S7-300/400

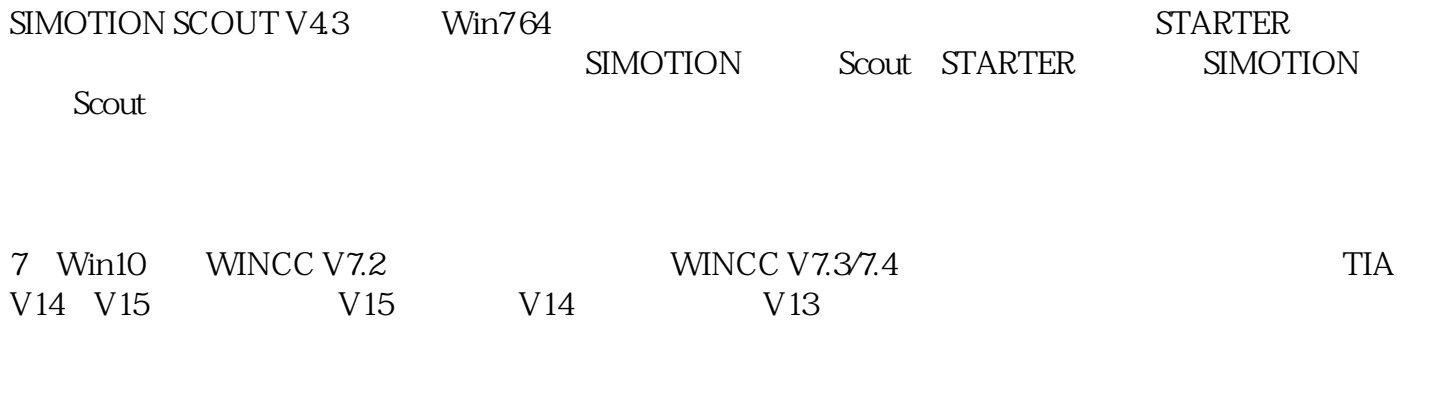

8)TIA V15 Win10 64 S120